## **نوشتن** XML

**١**

XML سيستم گرامري ايجاد زبانهاي علامتگذاري دلخواه است. يعني ميتوان آنرا براي انواع دادهها از قبيل دادههاي رياضي، شيمي، تجاري و غيره بهكار برد. براي اينكه بتوان به كمك XML زبان دلخواهي ايجاد كرد بايد اصول گرامر XML را دانست. به همين دليل، ما نيز بحث خود را از اين نقطه شروع ميكنيم. ابتدا اصول قوانين نوشتن اسناد XML و سپس ايجاد زبان در XML را فراخواهيد گرفت. در اصطلاح به هر زبانيكه با XML ساخته ميشود*application XML* ميگويند كه منظور از آن كاربرد XML است نه برنامههايكاربردي. چون اين اصطلاح ابهام برانگيز است و برنامههاي كاربردي مثل فتوشاپ را تداعي مينمايد، در اين كتاب از آن استفاده نميشود.

#### **ابزارهاي نوشتن XML**

براي نوشتن XML نيز مانند HTML ميتوان از يك ويرايشگر يا واژهپرداز استفاده كرد. اينگونه برنامهها عبارتند از: TeachText يا SimpleText در مكينتاش و Notepad يا WordPad در ويندوز. ويرايشگرهاي متن ويژهاي وجود دارند كه ميتوانند همزمان با نوشتن XML درستي آنرا بررسي نمايند. همچنين برنامههايي هستند كه ميتوانند فايلهاي برنامههاي ديگر مانند برنامههاي صفحهآرايي، صفحهگسترده، بانكهاي اطلاعاتي و ... را به فرمت اسناد XML تبديل كنند. اگر روش ايجاد، بازكردن، ويرايش و ذخيره فايلها يا اسناد را ميدانيد، براي شروع ذكر يك نكته باقي ميماند، آنهم ذخيره اسناد XML با پسوند xml. است.

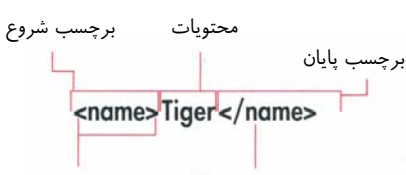

علامت / علامتهاي مشخص كننده برچسب

**شكل .١-١** عنصري با برچسبهاي شروع و پايان كه محتويات آن متني است، نام آن name و محتويات آن Tiger ميباشد.

ويژگي

<name language="English">Tiger</name>

نام ويژگي علامت مساوي مقدار در داخل كوتيشن

**شكل** .**١-٢** عنصر name داراي يك ويژگي با نام Language است كه مقدار آن English ميباشد. توجه داشته باشيد كه واژه English بخشي از محتويات عنصر name نيست. ويژگي درباره محتويات توضيح ميدهد و English يا Tiger English نام عنصر محسوب نميگردد. برچسب شروع

#### <animal>

<name language="English">Tiger</name> <name language="Latin">Panthera tigris</name> <weight>500 pounds</weight>  $<$ /animal> برچسب پايان محتويات

**شكل .١-٣** عنصر animal از سه عنصر ديگر تشكيل شده است كه عبارتند از دو عنصر به نام name و يك عنصر به نام weight . عنصر animal متني ندارد ولي محتويات عناصر name و weight شامل متن هستند. از طرفي عناصر name و weight از عنصر ديگري تشكيل نشدهاند. همچنين براي خواناتر شدن كد از فضاي خالي استفاده شده است.

## **عناصر، ويژگيها و مقادير**

XML نيز مانند HTML از سه جزء اصلي عناصر، ويژگيها <sup>و</sup> مقادير تشكيل ميشود. عنصر، اصليترين قسمت سند XML محسوب ميگردد و هرچيزي ميتواند باشد؛ از جمله، عناصر ديگر و يا متن. هر عنصر يك برچسب شروع و يك برچسب پايان دارد. برچسب شروع نامي دارد كه بين علامتهاي > و < قرار ميگيرد و گاهي اين نام با صفتهايي همراه است مانند **شكل** .**١-١** نامي كه در نظر ميگيريد بايد هدف عنصر و در مواردي محتويات آن را در صورت وجود معرفي نمايد. محتويات عنصر بلافاصله پس از برچسب شروع آورده ميشوند. برچسب پايان نيز نامي دارد، همان نام برچسب شروع، كه در ابتداي آن علامت / قرار گرفته و در بين علامتهاي > و < محصور مي گردد.

ويژگيها كه در برچسب شروع آورده ميشوند بين علامت كوتيشن قرار ميگيرند و مقاديري را تعيين ميكنند كه درباره هدف و محتويات (در صورت وجود) عنصر خاصي توضيح بيشتري ارائه ميدهند **(شكل ١-٢)**. يك ويژگي، اطلاعاتي درباره دادههاي موجود در سند XML ميدهد كه اين اطلاعات با خود داده فرق دارد و در اصطلاح به آنها فراداده ميگويند. يك عنصر ميتواند در صورت نياز ويژگيها<sup>ي</sup> زيادي داشته باشد؛ ولي هركدام از ويژگيها بايد نام منحصر به فردي داشته باشند.در اين درس با طرز نوشتن عناصر، ويژگيها و مقادير آشنا ميشويم.

#### **فضاي خالي**

براي خواناترشدن و ويرايش آسانتر عناصر ميتوان در اطراف آنها فضاي خالي ايجاد كرد **(شكل ١-٣)**. تجزيهگر، فضاي خالي را در نظر نميگيرد و برنامههاي مرورگر وب مانند5IE و Mozilla) نگارش بتاي6Netscape (از آن صرفنظر ميكنند (همانگونه كه با HTML رفتار ميكنند).

code.xml  $\leq$ <sup>2</sup>xml version="1.0"  $2$ <endangered species> <name>Tiger</name> </endangered species>

**شكل ١-٤** . در يك سند خوشفرم بايد يك عنصر (مانند species\_endangered (وجود داشته باشد كه تمام عناصر را شامل شود. خط اول يك دستور پردازشي است و ميتواند خارج از ريشه قرار گيرد.

code.xml <? xml version="1.0" ?> <endangered\_species> <name>Tiger</name> <picture filename="tiger.jpg"/> </endangered\_species>

**شكل ١-٥ .** هر عنصر بايد قسمت پايان داشته باشد. در برچسب خالي از يك برچسب براي مشخص نمودن ابتدا و انتها استفاده ميكنند به گونهاي كه پيش از علامت < يك علامت / قرار ميگيرد. همان طور كه مشاهده ميكنيد از عناصر تو در تو نيز استفاده شده است.

code.xml

<name>Tiger</name> <Name>Tiger</Name>

code.xml 宿曲 <name>Tiger</Name>

**شكل .١-٦** مثال اول درست است و از قوانين پيروي ميكند. اين دو عنصر هيچ نوع وابستگي به يكديگر ندارند. مثال دوم غلط است زيرا برچسب شروع و پايان آن يكسان نميباشند.

code.xml <picture filename="tiger.jpg"/>

**-------> الكترونيكي شكل ١-٧ .** وجود علامت كوتيشن الزامي است. بدين منظور ميتوان از " " يا ` ` استفاده نمود به شرطي كه كوتيشن اول و دوم يكسان باشند.

## **قوانين نگارش در XML**

ساختار زبان XML اصول و قوانين قابل فهمي دارد كه كارآيي آن را افزايش ميدهد و استفاده از آن را بسيار آسان ميسازد. در اين قسمت به شرح مهمترين اجزاي قوانين اين زبان ميپردازيم. اگر در فايلهاي خود از اين قوانين پيروي كنيد به برنامه شما يک برنامه *خوش فرم مي گ*ويند. يک برنامه خ*وشفرم مي*تواند توسط مرورگرها به نمايش درآيد. **عنصر ريشه (element Root(**

هر سند يا فايل XML بايد يك عنصر ريشه داشته باشد كه تمام عناصر سند را شامل گردد. تنها توضيحات و دستورات پردازشي ميتوانند خارج از عنصر ريشه باشند **(شكل ١-٤)**. **برچسب پايان**

هر عنصري بايد يك برچسب پايان داشته باشد. براي برچسب شروع و پايان ميتوان از يك برچسب استفاده كرد به گونهاي كه پيش از < يك / قرار بگيرد **(شكل ١-٥)**. به اين قبيل برچسبها، برچسبهاي خالي ميگويند. همچنين ميتوان از يك برچسب پايان جداگانه استفاده نمود.

#### **عناصر تو در تو**

اگر ميخواهيد عنصر A در ابتدا و عنصر B پس از آن قرار گيرد ابتدا عنصر B و سپس عنصر A را ببنديد **(شكل ١-٥)**.

**حروف كوچك و بزرگ**

XML بين حروف كوچك و بزرگ فرق ميگذارد. يعني عناصرanimal ,ANIMAL وAnimal با يكديگر متفاوتند و ميتوانند ارتباطي با يكديگر نداشته باشند**(شكل١-٦)**. **مقادير بايد داخل كوتيشن قرار گيرند**

مقادير ويژگيها را بايد هميشه بين كوتيشن قرار داد. در اين مورد **` `** و " " هر دو صحيح ميباشند **(شكل ١-٧)**.

#### **موجوديتها بايد تعريف شوند**

برخلاف HTML درXML به غير از ٥ موجوديت داخلي (صفحه ٣١) از هر موجوديتي ميتوان استفاده كرد. پيش از بهكارگيري موجوديتها بايد آنها را در يك DTD تعريف كرد.

## **XML ٢٤**

## **اعلان نگارش XML**

به طور كلي، هر سند XML با اعلان نگارش XML مورد استفاده شروع ميگردد. به اين خط از برنامه اعلان XML ميگويند. **براي اعلان نگارش XML:** -١ در ابتداي سند پيش از هر چيزي عبارت xml <?را تايپ كنيد. -٢ سپس عبارت **"1.0"=version** را كه در حال حاضر تنها نگارش XML است تايپ نماييد. -٣ براي تكميل اعلان نگارش، علامتهاي **<?** را تايپ كنيد. **نكتهها**

- به برچسبهايي كه با علامتهاي ?> شروع و با <? پايان ميپذيرند دستورات پردازشي ميگويند. علاوه بر اعلان نگارش XML ، براي تعيين صفحهسبك نيز از دستورات پردازشي استفاده ميشود. درباره صفحههايسبك در صفحه ١٧٥ توضيح خواهيم داد.
- عدد مربوط به نگارش برنامه، بايد بين علامتهاي كوتيشن (" " يا ' ') قرار گيرد.
- نوشتن اعلان XML اختياري است. اگر بخواهيد آن را در سند خود بياوريد بايد در اولين خط نوشته شود.
- اگر سند شما به سند ديگري وابسته است بايد اين موضوع در برنامه قيد شود (صفحههاي ٣٩-٤٠).
- شايد براي تعيين كدگذاري كاراكتري، به دستور  $UTF-16$  يردازشي اوليه XML مثل  $25$ نيز نياز داشته باشيد.

code.xml 

**شكل ١-٨ .** به دليل اينكه خط اعلان XML يك دستور پردازشي محسوب ميگردد و يك عنصر نميباشد، نيازي به *برچسب پايان* ندارد.

code.xml <endangered species> </endangered\_species>

**شكل ١-٩** . در HTML هميشه نام عنصر ريشه HTML است ؛ ولي در XML هر نام مجازي ميتواند به عنوان نام عنصر ريشه در نظر گرفته شود. مثل species\_endangered كه در مثال بالا نشان داده شده است. پيش از برچسب شروع و پس از برچسب پايان عنصر ريشه نميتوان عنصر ديگري را قرار داد.

## **ايجاد عنصر ريشه**

هر سند XML از عنصري تشكيل شده كه شامل تمام عناصر سند ميباشد. از آنجا كه اين عنصر در برگيرنده تمام عناصر سند ميباشد به آن عنصر ريشه ميگويند.

**براي ايجاد عنصر ريشه:**

- -١ در ابتداي سند XML عبارت **<root <**را تايپ كنيد. منظور از root نام عنصري است كه بقيه عناصر سند را در برميگيرد.
- -٢ براي اجزاي ديگر برنامه (كه در طول اين كتاب نوشتن آن را ياد ميگيريد) چند خط خالي ايجاد نماييد.
- -٣ عبارت **<root/ <**را تايپ كنيد. اين نام با نامي كه در مرحله نخست تايپ كردهايد مطابقت كامل دارد. **نكتهها**
- حروف كوچك و بزرگ از يكديگر متمايز هستند. يعني <NAME <با <Name <و <name <فرق دارد.
- نام مجاز براي عناصر و ويژگيها با يك حرف، علامت \_ يا : شروع شده و پس از آن ميتوان از اعداد، حروف ، \_ ، - ، . و : استفاده كرد.
- توجه داشته باشيد كه استفاده از علامت : فقط براي اسامي مجاز است (صفحه ١١٣). همچنين هر نوع تركيبي از حروف x ، m و l چه به صورت كوچك و چه به صورت بزرگ توسط C3W رزرو شده است.

عنصر ريشه بايد برچسب پايان داشته باشد.

 خارج از برچسبهاي شروع و پايان عنصر ريشه، عناصر ديگري نميتوان معرفي نمود. تنها دستورات پردازشي و الگوها را ميتوان پيش از برچسب شروع ريشه قرار داد (صفحههاي ٢٤ و ٦٧).

نسخه الكترونيكي

**XML نوشتن**

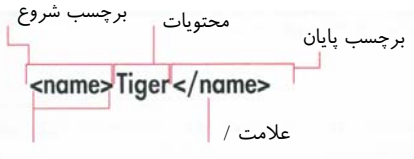

علامتهاي مشخص كننده برچسب

**شكل ١-١٠ .** اجزاي تشكيل دهنده يك عنصر ساده در XML عبارتند از: برچسب شروع، محتويات (كه ميتواند متن يا عناصر ديگر و يا حتي خالي باشد) و برچسب پايان. تنها تفاوت برچسب پايان با برچسب شروع وجود علامت / پيش از نام عنصر در برچسب پايان است.

code uml <endangered species>

<animal>Tiger</animal>

</endangered species>

**شكل ١-١١ .** در اسناد XML تمام عناصر بايد بين برچسبهاي شروع و پايان عنصر ريشه قرار بگيرند.

## **نوشتن عناصر غير خالي**

شما ميتوانيد هر عنصري را كه ميخواهيد در يك سند XML ايجاد نماييد. بهتر است از اسامي و نامهايي استفاده كنيد كه مشخص كننده محتويات آنها باشند تا در آينده پردازش اطلاعات آسانتر و قابل فهمتر گردد. **براي نوشتن عنصرغيرخالي:**

- -١ عبارت **<name <**را تايپ كنيد. نام name معرف محتويات در برگيرنده اين عنصر ميباشد.
- -٢ محتويات عنصر را ايجاد نماييد. -٣ عبارت **<name/ <**را تايپ كنيد. اين نام بايد همان نامي باشد كه در مرحله نخست معرفي كردهايد. **نكتهها**
- وجود برچسب پايان الزامي است (در حالي كه در HTML گاهي وجود برچسب پايان اختياري است).
- قوانين نامگذاري عناصر مانند قوانيني است كه براي عنصر ريشه به كار ميروند. همچنين علامت : بيشتر براي تعيين فضاي نام به كار ميرود و در شروع اسامي نميتوان از هيچ تركيبي از حروف x، m وl) چه كوچك، چه بزرگ) استفاده نمود. زيرا اين تركيب توسط C3W رزرو شده است.
- براي نامگذاري استفاده از حروف انگليسي يا لاتين الزامي نيست.
- اطلاعات لازم براي نوشتن ويژگيها و مقادير آنها در صفحه ٢٨ توضيح داده شده است.
- با استفاده از يك الگو ميتوان برچسبهاي مجاز سند XML را مشخص كرد. براي كسب اطلاعات بيشتر درباره الگوها به صفحه ٦٧ مراجعه نماييد.
- اگر براي عناصر خود نامهاي معنيدار و متناسب انتخاب كنيد استفاده از دادهها آسانتر ميگردد.

تركيب درست

<name>Tiger <baby>cub</baby></name>

<name>Tiger <baby>cub</name></baby>

#### تركيب نادرست

**شكل ١-١٢ .** براي اينكه از درستي برچسبهاي تو در تو مطمئن شويد هر گروه را در يك خط جداگانه قراردهيد. هيچ يك از مجموعه برچسبها نبايد با يكديگر تلاقي پيدا كنند. هر مجموعه داخلي بايد كاملاً توسط مجموعه بزرگتر خارجي احاطه شود.

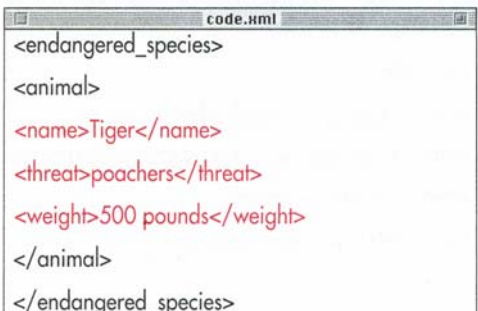

**شكل ١-١٣ .** عنصر animal از سه عنصر ديگر تشكيل شده است كه هر يك از اين عناصر شامل اطلاعاتي هستند كه ميتوانيم به آنها دسترسي داشته باشيم و از آنها استفاده كنيم.

### **عناصر تو در تو**

گاهي يك داده بزرگ به قسمتهاي كوچكتر تقسيم ميگردد؛ بنابراين بايد بتوانيد هر يك از بخشهاي داده را تعريف و با هر يك از آنها كار كنيد.

#### **براي ايجاد عناصرتودرتو:**

- -١ همانطور كه در مرحله ١ صفحه ٢٦ گفته شد برچسب شروع خارجيترين عنصر را ايجاد نماييد.
- -٢ عبارت **<inner <**را تايپ كنيد. منظور از inner نام اولين بخش از داده اصلي است.
- -٣ اگر براي عنصر inner محتوياتي در نظر گرفتهايد، در قسمت مربوطه ايجاد نماييد.
- -٤ عبارت **<inner/ <**را تايپ كنيد. اين نام (inner( بايد مطابق نامي باشد كه در مرحله ٢ تعيين نمودهايد.
- -٥ در صورت تمايل مراحل ٢ تا ٤ را با نامي ديگر تكرار كنيد.
- -٦ برچسب پايان خارجيترين عنصر را مطابق مرحله ٣ صفحه ٢٦ ايجاد نماييد.

#### **نكتهها**

- اين موضوع كه هر عنصر داخلي بايد توسط عناصر اصلي خارجي احاطه گردد بسيار مهم است. به عبارت ديگر، برچسب پايان عنصر خارجي تا وقتي كه عنصر داخلي بسته نشده است نبايد نوشته شود. در غير اين صورت، سند ايجاد شده يك سند خ*وش فرم* نخواهد بود.
- تعداد عناصر تو در تو نامحدود است و به نظر شما بستگي دارد.
- گاهي به عنصر داخلي، عنصر فرزند و به عنصر خارجي، عنصر والد ميگويند.

## **اضافه كردن ويژگيها**

بدون افزودن متن به عناصر ميتوان از طريق ويژگيها، اطلاعات اضافهاي ايجاد كرد.

#### **براي اضافهكردن ويژگيها:**

- -١ پيش از علامت < در برچسب شروع عبارت **=attribute** را تايپ كنيد. واژه attribute امكان ايجاد دادههاي اضافي را فراهم مينمايد.
- -٢ سپس عبارت **"value"**را تايپ كنيد. منظور از value همان اطلاعات اضافي ميباشد. وجود علامت كوتيشن الزامي است.

**نكتهها**

- ويژگيها نيز از قوانين نامگذاري عناصر پيروي مي كنند (به صفحه ٢۶ مراجعه نماييد).
- بر خلاف HTML در XML مقادير ويژگيها را بايد داخل كوتيشن قرار داد؛" " يا ` ` فرق نميكند ولي براي يك ويژگي بايد يكسان باشند.
- اگر مقدار ويژگي، خود شامل علايم جفتكوتيشن باشد آن را داخل علايم تككوتيشن قرار دهيد و بر عكس.
- براي يك عنصر نميتوان دو ويژگي با يك نام در نظر گرفت.
- يك ويژگي نميتواند شامل يك عنصر خارجي باشد (صفحه ٥٨). همچنين براي ويژگي نميتوان از علامت > استفاده كرد. در صورت نياز به اين علامت به جاي آن بايد عبارت **;lt &**را به كار برد.
- ويژگيها اطلاعاتي درباره محتويات عناصر ميدهند و محتويات عناصر، اطلاعاتي از دادهها در اختيار مي<sup>گذا</sup>رند. به اطلاعات ويژگيها *فرااطلاعات* ميگويند.
- از عناصر تودرتو براي تشخيص بهتر اطلاعات استفاده ميشود (صفحه ٢٧).

ويژگي <name language="English">Tiger</name> مقدار در داخل كوتيشننام ويژگي علامت مساوي **شكل ١-١٤ .** ويژگيها در قسمت برچسب شروع معرفي ميگردند و از دو بخش تشكيل ميشوند. مقدار ويژگيها بايد بين علايم " " يا ` ` محصور گردند.

code.xml <endangered species>

<animal>

<name language="English">Tiger</name> <name language="Latin">panthera tigris</name> <threat>poachers</threat> <weight>500 pounds</weight>  $<$ /animal> </endangered species>

**شكل ١-١٥ .** ويژگيها امكان اضافهكردن اطلاعاتي درباره محتويات ي*ك عنصر* را فراهم مي كنند.

ak*من کوچکتر از*  
\n**chicture filename="tiger.jpg"/  
\n**  
\n
$$
/>
$$
م $/$ م $/$ م $/$ م $/$ م $/$ م $/$ م $/$ م $/$ ه

**شكل ١-١٦ .** عناصر خالي ميتوانند به صورت همزمان برچسب شروع و پايان را داشته باشند. همان طور كه در اين مثال ميبينيد پس از برچسب شروع ، ويژگي، مقدار و برچسب پايان غيروابسته آورده شده است.

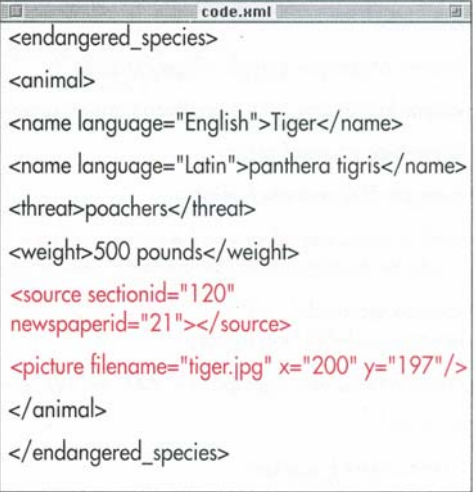

**شكل ١-١٧ .** source و picture عناصر خالي هستند. عنصر خالي source ويژگيهاي خود را دارد و عنصر خالي picture به دادههاي دودويي خارجي كه به صورت متني نميباشند اشاره دارد.

## **استفاده از عناصر خالي**

بعضي از عناصر فاقد محتويات ميباشند و براي آنها نميتوان متني نوشت. براي مثال عنصر picture را در نظر بگيريد كه به يك تصوير اشاره ميكند و داراي ويژگي است؛ ولي محتويات متني ندارد.

**براي نوشتن يك عنصرخالي كه داراي يك برچسب شروع و پايان است:**

- -١ عبارت **name <**را تايپ كنيد. منظور از name واژهاي است كه يك عنصر خالي را مشخص مينمايد.
- -٢ ويژگيهاي مورد نياز آن را مطابق مطالب صفحه ٢٨ ايجاد كنيد.
	- -٣ براي تكميل عنصر، عبارت **</** را تايپ نماييد.

### **براي نوشتن يك عنصرخالي با برچسبهاي شروع و پايان جداگانه:**

- -١ عبارت name <را تايپ كنيد. واژه name معرف يك عنصر خالي است.
- -٢ اگر ميخواهيد مانند آنچه كه در صفحه ٢٨ توضيح داده شده ويژگيهاي عنصر را ايجاد نماييد.
- -٣ براي تكميل برچسب شروع، علامت < را تايپ كنيد. -٤ به منظور تكميل عنصر، عبارت <name/ <را تايپ
- نماييد.عبارت name بايد منطبق بر عبارتي باشد كه در مرحله ١ تايپ كردهايد.

**نكتهها**

- در XML هر دو روش گفته شده معادل يكديگر مے باشند.
- بر خلاف HTML، در اينجا شما نميتوانيد برچسب شروع بدون برچسب پايان داشته باشيد. اگر چنين كاري انجام دهيد سند شما *خوش فرم* نيست و تجزيهگر XML اعلام خطا خواهد كرد.

علامت كوچكتر، تعجب و دو خط تيره محتويات دو خط تيره و علامت بزرگتر

**شكل ١-١٨** . طرز نوشتن توضيحات در XML و HTML يكسان است.

code.xml <endangered species>  $\leq$ gnimal $>$ <name language="English">Tiger</name> <name language="Latin">panthera tigris</name> <threat>poachers</threat> <weight>500 pounds</weight> <!-- the source tag references the corresponding article on the World Wildlife Fund web site--> <source sectionid="120" newspaperid="21"></source> <picture filename="tiger.jpg" x="200" y="197"/>  $\lt/$ gnimal> </endangered species>

**شكل ١-١٩ .** به كمك توضيحات امكان اضافه كردن اطلاعات بيشتر در برنامه به وجود ميآيد. اين توضيحات به ويژه هنگامي كه بخواهيد با طرز كار برنامه آشنا شويد يا آن را براي شخص ديگر تشريح كنيد بسيار مفيد هستند.

## **نوشتن توضيحات**

بهتر است هميشه در اسناد XML از توضيحات استفاده نماييد. بدين ترتيب هميشه دليل استفاده از عناصر يا زماني را كه بخشي از برنامه نيازمند بهروزرساني باشد ميدانيد. توضيحات برنامه داخل آن نوشته ميشوند ولي از ديد بينندگان برنامه پنهان ميمانند. **براي نوشتن توضيحات:**

> -١ عبارت **--!>** را تايپ كنيد. -٢ توضيحات لازم را بنويسيد. -٣ عبارت **<--** را تايپ كنيد.

### **نكتهها**

- بين خط تيرههايي كه در ابتدا و انتهاي توضيحات قرار ميگيرند نبايد فاصلهاي قرار بگيرد. همچنين بين توضيحات و خط تيرهها نبايد فاصله باشد. براي  $\le$ -this is a حبورت - this is a --< - - comment نوشت.
- بين توضيحات نبايد دو خط تيره پشت سر هم نوشت و در ضمن نبايد از توضيحات تودرتو استفاده كرد.
- بخش مربوط به توضيحات را ميتوان در طول ايجاد و اشكالزدايي برنامه، پنهان ساخت. به چنين توضيحاتي در اصطلاح ْout Commenting ْ ميگويند. اين توضيحات از ديد تجزيهگر پنهان ميمانند و مورد بررسي و غلطگيري قرار نمي گيرند.
- توضيحات براي بهروزرساني و بهينه سازي اسناد XML و *صفحههاىسبك* نيز بسيار مفيد مىباشند.
- برنامههاي مرورگر، توضيحات را نمايش نميدهند و آنها را تنها ميتوان در كد برنامه مشاهده نمود.

## **نوشتن پنج نماد ويژه**

در اسناد HTML ميتوان با نوشتن يك علامت **&** و يك نام و علامت **;** نمادهاي ويژه را نمايش داد و در اسناد درج نمود. در XML تنها پنج موجوديت هستند كه ميتوان از آنها به صورت پيشفرض استفاده كرد. بقيه موجوديتها پيش از آنكه بتوانند مورد استفاده قرار گيرند بايد در يك DTD تعريف شوند.

#### **براي نوشتن نمادهايويژه:**

-١ براي ايجاد & عبارت **;amp &**را بنويسيد. -٢ براي ايجاد علامت > عبارت **;lt &**را تايپ كنيد. -٣ بهمنظور ايجاد علامت < عبارت**;gt&**را تايپ نماييد. -٤ براي ايجاد علامت " عبارت **;quot &**را بنويسيد. -٥ علامت ' با تايپ عبارت **;apos &**مشخص ميشود.

**نكتهها**

- به غير از پنج نمادي كه گفته شده بقيه نمادها و موجوديتها را ابتدا بايد در يك DTD تعريف كنيد (صفحه ٥٥) سپس در اسناد به كار بريد.
- علامتهاي > يا & را براي برچسبها يا موجوديتها ميتوان به كاربرد. در غير اين صورت اگر بخواهيد به عنوان نمادها و موجوديتهاي ويژه از آنها استفاده كنيد بايد به ترتيبي كه در نكته قبلي گفته شد عمل نماييد.
- علامتهاي " ،` يا < را به صورت مستقيم در اسناد ميتوان به كار برد. براي ساير موارد نكته بعد و نكته آخر صفحه ٣٢ را بخوانيد.
- يك دليل خوب براي نوشتن ;quot &يا  $\&$ apos; به جاي علامتهاي" و ` اين است كه شايد مقدار يك ويژگي از علامتهاي " و ` تشكيل شده باشد؛ در نتيجه شما ميتوانيد مقادير را به همراه موجوديتهاي داخل آنها نمايش دهيد.

نسخه الكترونيكي

code.xml <endangered\_species> <animal> <name language="English">Tiger</name> <name language="Latin">panthera tigris</name> <threat>poachers</threat> <weight>&lt;500 pounds</weight> <!-- the source tag references the corresponding article on the World Wildlife Fund web site--> <source sectionid="120" newspaperid="21"></source> <picture filename="tiger.jpg" x="200" y="197"/>  $<$ /animal> </endangered\_species>

**شكل ١-٢٠ .** هنگامي كه اين سند توسط تجزيهگر، تجزيه ميگردد به جاي موجوديت ;Lt &علامت > نمايش داده مے,شود.

## **XML ٣٢**

code.xml <xml book> <taas><appearance> <![CDATA[<endangered\_species>  $\leq$ animal $\geq$ <name language="English">Tiger</name> <name language="Latin">panthera tigris</name> <threat>poachers</threat> <weight>500 pounds</weight> <!-- the source tag references the corresponding article on the World Wildlife Fund web site--> <source sectionid="120" newspaperid="21"></source> <picture filename="tiger.jpg" x="200" y="197"/>  $<$ /animal> </endangered\_species>  $||$ </appearance></taas></xml book>

**شكل ١-٢١ .** در اين مثال براي نمايش كد واقعي بدون اينكه مورد تجزيه قرار گيرد از CDATA استفاده شده است.

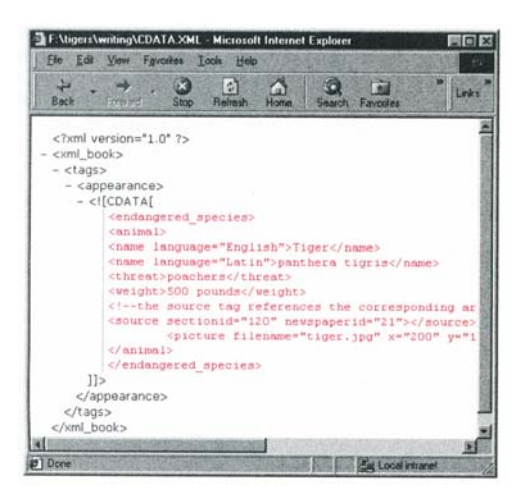

مورت من در نفر برفته مي شوند؛ وني Ann\_book .<br>فيلمايكتاب ليكليل tags و برچسبهاي appearance توسط تجزيه گر مورد **شكل ١-٢٢ .** در اين مثال از برنامه Internet 5 Explorer به عنوان تجزيهگر استفاده شده است. ببينيد كه چگونه در قسمت CDATA برچسبها به صورت متن در نظر گرفته ميشوند؛ ولي book\_xml ، بررسي قرار ميگيرند.

## **نمايشعناصر به صورت متن**

اگر ميخواهيد در اسناد XML درباره عناصر و ويژگيها چيزي بنويسيد بايد كاري كنيد كه تجزيهگر از تفسير آنها صرفنظر كنيد و در عوض آنها را به صورت متن نمايش دهد. بدين منظور بايد چنين اطلاعاتي را در داخل يك بخش CDATA محصور نماييد. **براي نمايشعناصر متني:** -١ عبارت ]**CDATA <![**را تايپ كنيد. -٢ عناصر، ويژگيها و محتوياتي را كه ميخواهيد نمايش داده شوند ولي تجزيه نگردند ايجاد نماييد.

-٣ علايم **<[[** را تايپ كنيد.

### **نكتهها**

- يكي از مزيتهاي استفاده از قسمت CDATA محدودكردن *صفحههاي سبك مي ب*اشد (صفحه .(١٨٧
- بهتر است از قسمتهاي CDATA به صورت تو در تو استفاده نكنيد.
- از آنجايي كه نمادهاي ويژه مفهوم خاص خود را در قسمت CDATA از دست ميدهند، در صورتي كه برنامه داراي علامت > يا & باشد، به جاي **;lt &**يا **;amp &**ميتوانيد به صورت مستقيم علامت > يا ا بنويسيد.  $\&$
- قسمتهاي CDATA ميتوانند در هر جايي بين برچسب شروع و برچسب پايان عنصر ريشه قرار گيرند.
- اگر بنا به دلايلي بخواهيد عبارت **<[[** را پيش از رسيدن به پايان قسمت CDATA تايپ كنيد بايد علامت < را به صورت **;gt &**بنويسيد.براي كسب اطلاعات بيشتر درباره نمادهاي ويژه به صفحه ٣١ و پيوست ٣ مراجعه نماييد.